## SAP ABAP table /VIRSA/ACTIVITY {Activity}

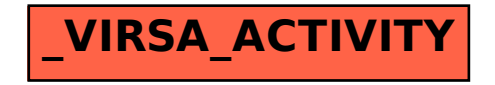